## **Make Movie pour After Effects**

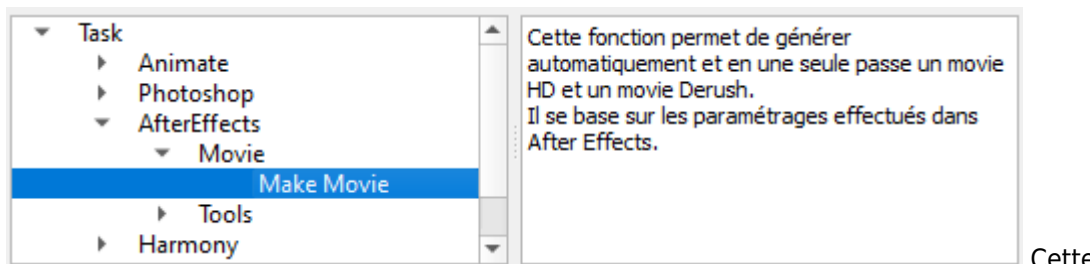

Cette fonction permet de

générer automatiquement et en une seule passe un movie HD et un movie Derush. Il se base sur les paramétrages effectués dans After Effects:

- Paramètre de Rendu
- Module de Sortie

Le nom de la Compo renseigne sur la Composition After Effects à calculer.

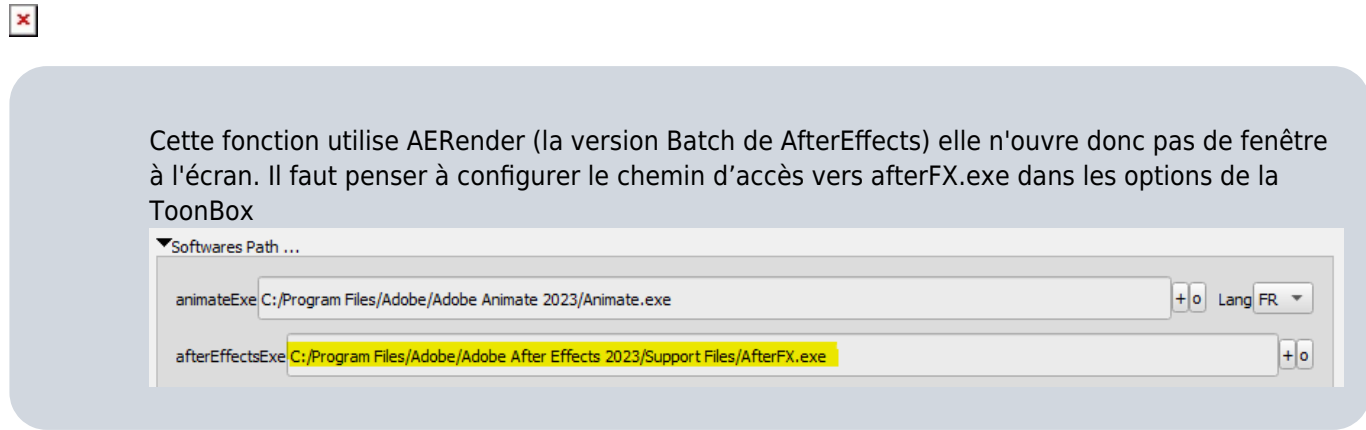

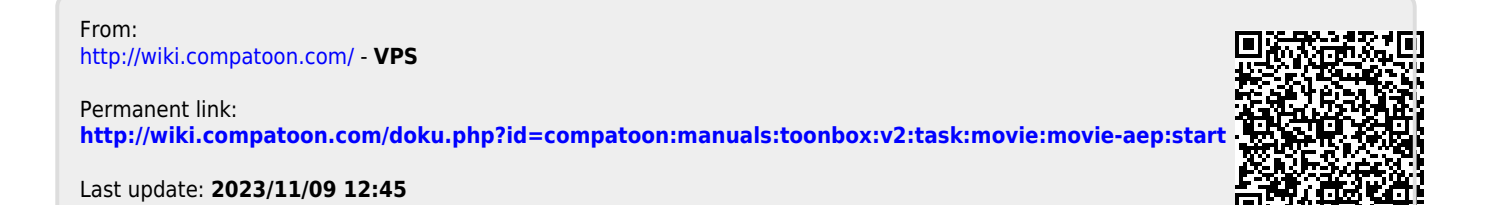